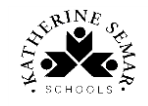

## **Computing vocabulary list**

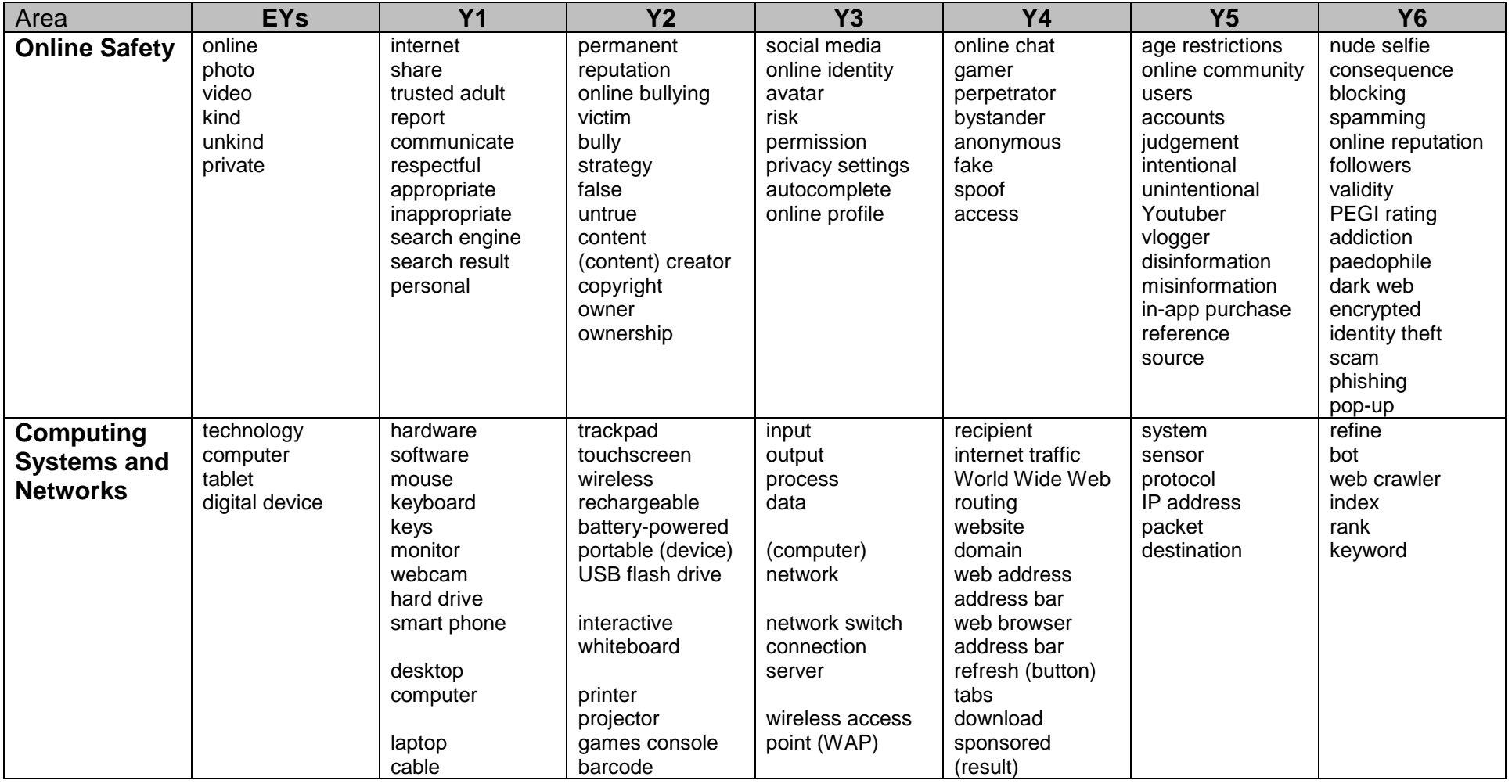

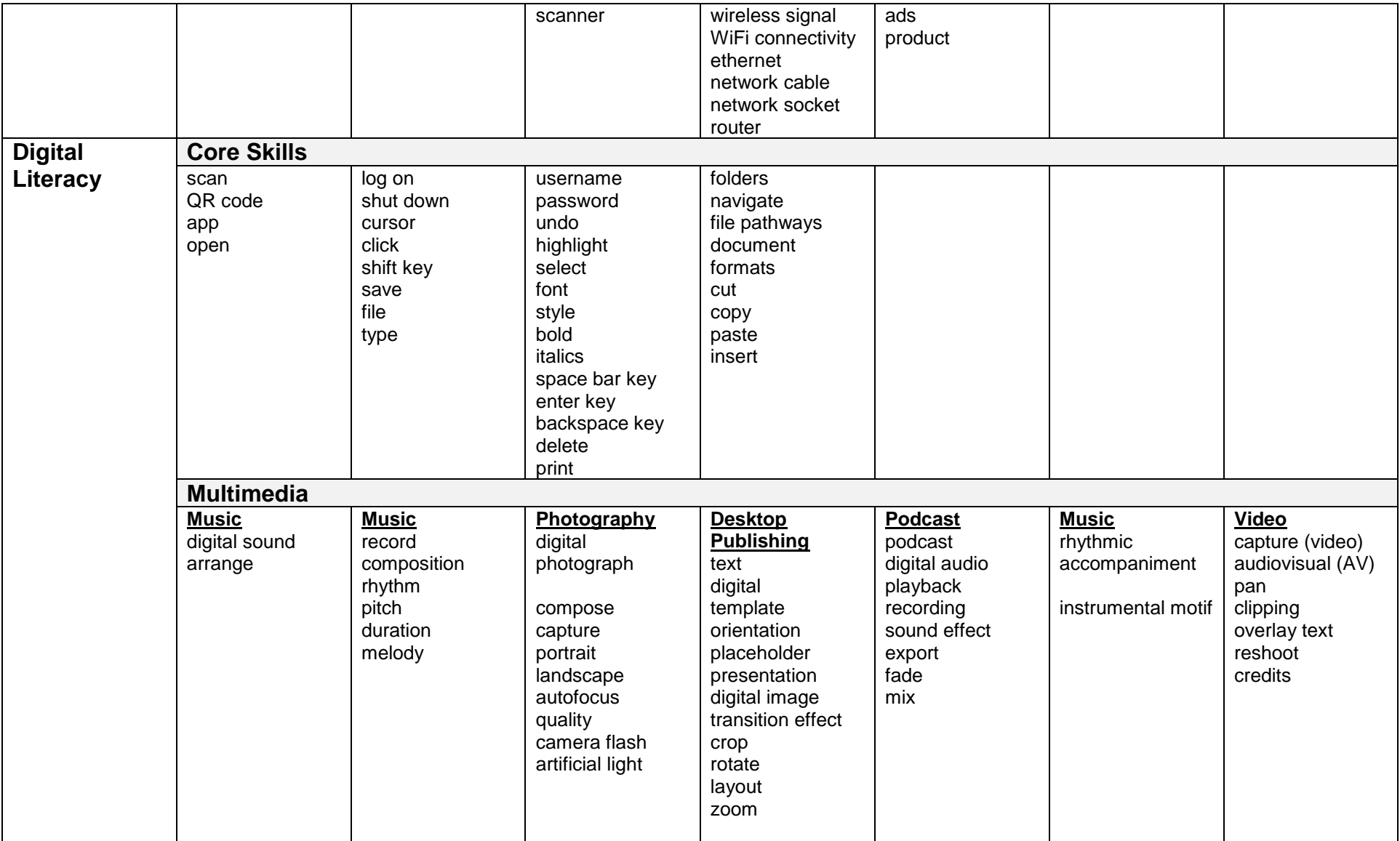

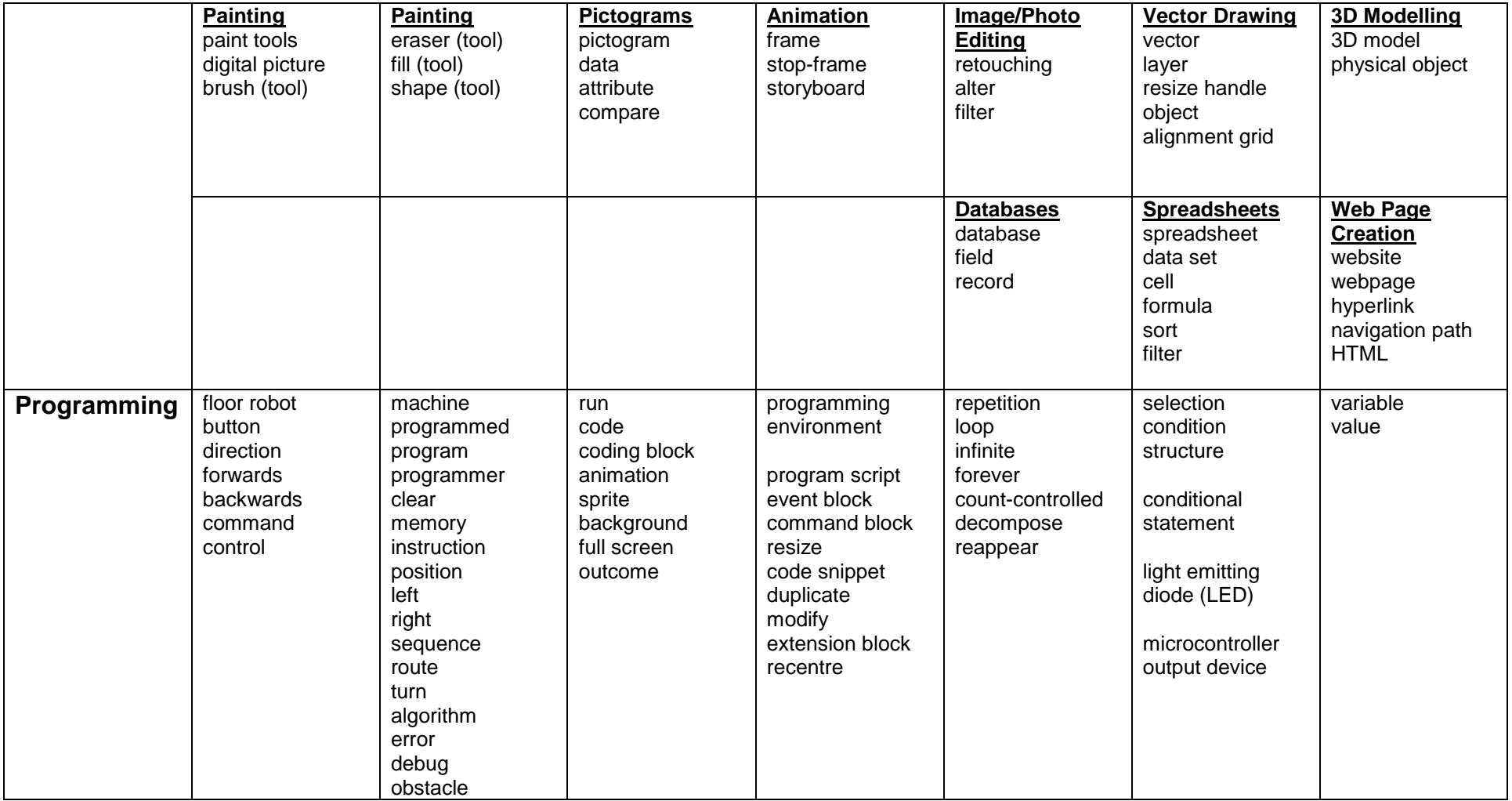